# Embedding, Clustering and Coloring for Dynamic Maps

#### Sankar Veeramoni University of Arizona

· · · Joint work with

Yifan Hu at AT&T Research and Stephen Kobourov at University of Arizona

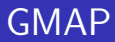

#### **·** Given high-dimensional data

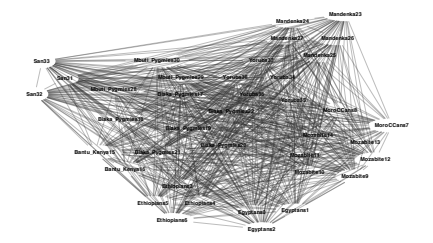

- **•** Given high-dimensional data
- **GMAP** 
	- **c** clusters form countries
	- interconnected clusters share boundaries

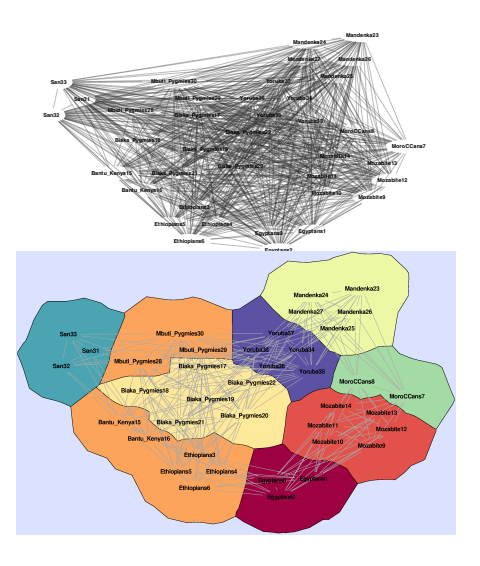

- **•** Given high-dimensional data
- GMAP
	- clusters form countries
	- **a** interconnected clusters share boundaries
	- visualize connectivity information (via edges)
	- **•** visualize clustering information (via countries)

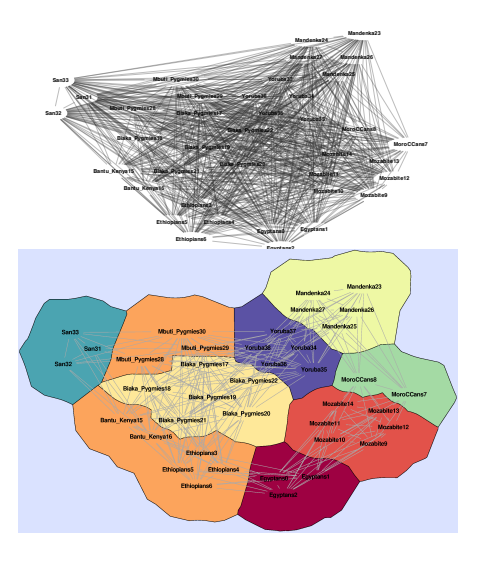

Compare two or more maps obtained using different similarity metrics.

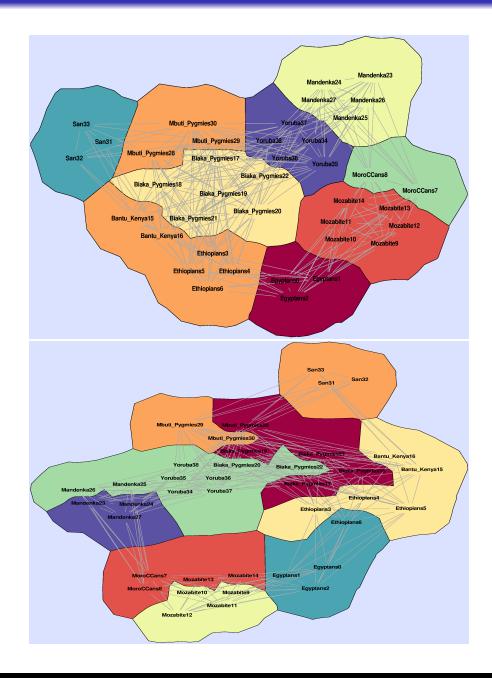

- Compare two or more maps obtained using different similarity metrics.
- Dynamic Map Layout

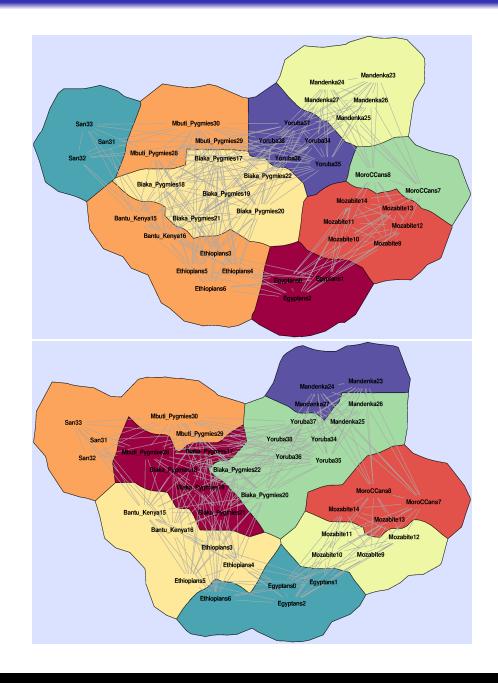

- Compare two or more maps obtained using different similarity metrics.
- Dynamic Map Layout
- Dynamic clustering

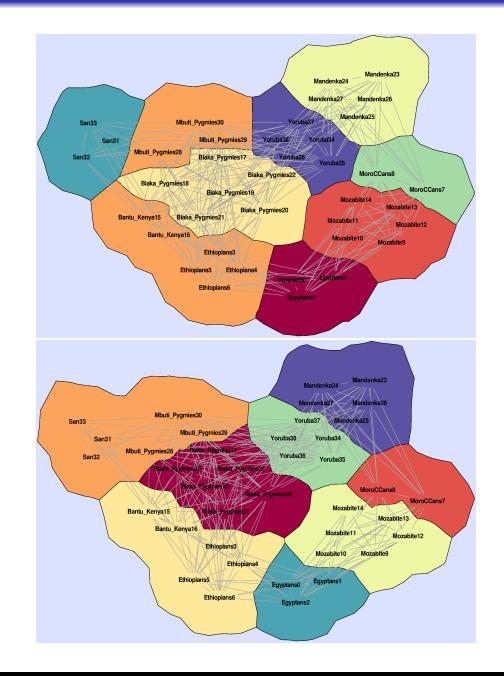

- Compare two or more maps obtained using different similarity metrics.
- Dynamic Map Layout
- Dynamic clustering
- Dynamic Map Coloring

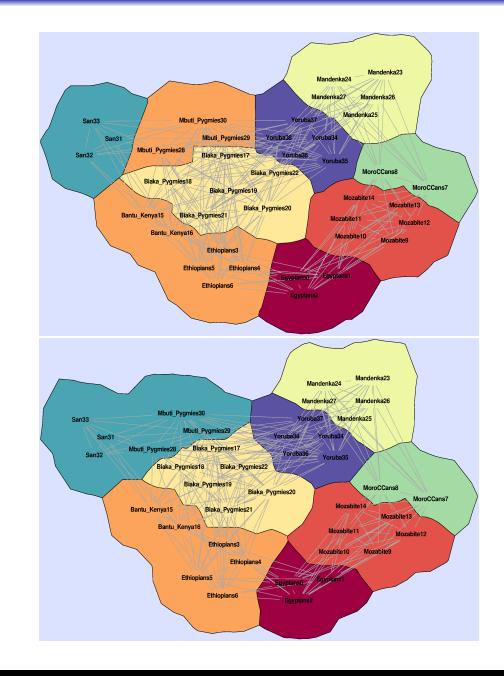

# Dynamic Map Layout

• two graphs with very similar topology can have very different drawings

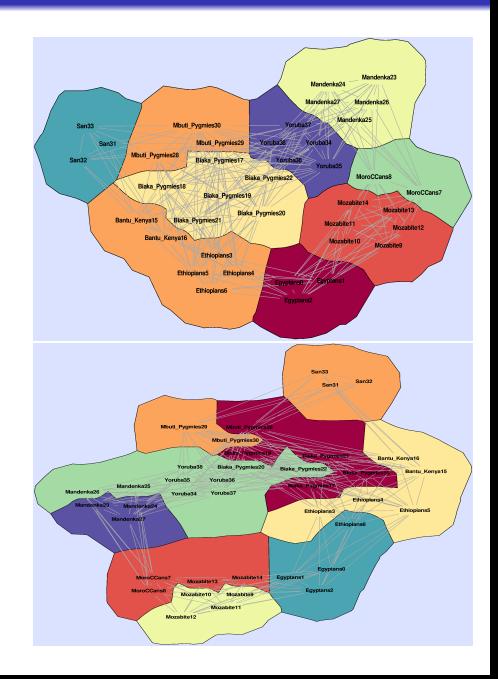

# Dynamic Map Layout

- two graphs with very similar topology can have very different drawings
- compute node positions to preserve mental map

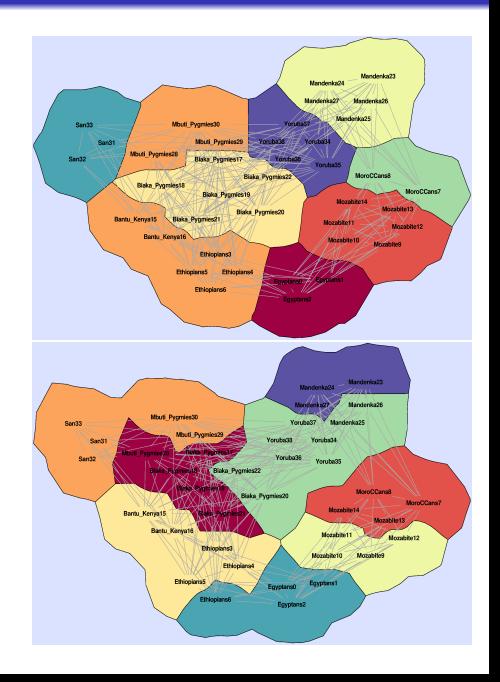

# Dynamic Map Layout

- two graphs with very similar topology can have very different drawings
- compute node positions to preserve mental map
- Approach :
	- **•** initialize the node positions
	- apply multidimensional scaling (MDS) layout
	- Procrustes transform the coordinates of the nodes

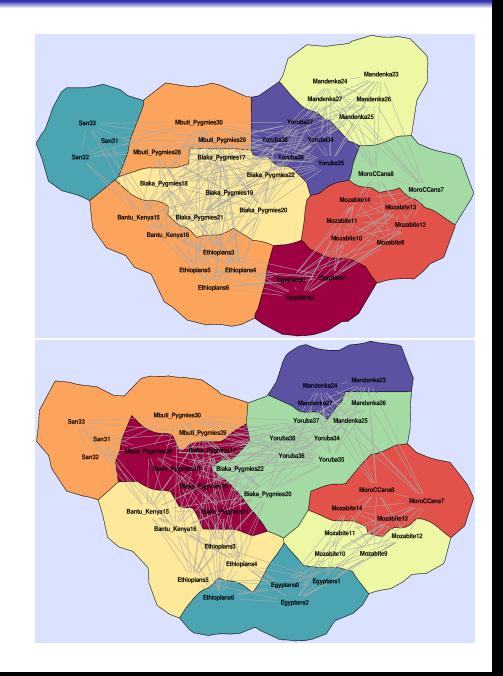

• find the best alignment of two input layouts

- find the best alignment of two input layouts
- Apply rotation, translation, and scaling

#### Procrustes transformation

- find the best alignment of two input layouts
- Apply rotation, translation, and scaling
- Mathematically
	- Node positions from first layout,  $y_i$ ,  $i = 1, 2, \ldots, |V|$
	- Node positions from second layout  $x_i, i = 1, 2, \ldots, |V|$

#### Procrustes transformation

- find the best alignment of two input layouts
- Apply rotation, translation, and scaling
- **•** Mathematically
	- Node positions from first layout,  $y_i$ ,  $i = 1, 2, \ldots, |V|$
	- Node positions from second layout  $x_i, i = 1, 2, \ldots, |V|$
	- find a translation vector b, scaling value  $\rho$  and rotation matrix  $T$  that minimize

$$
\sum_{i=1}^{|V|} \|y_i - (\rho \mathsf{T} x_i + b)\|^2.
$$
 (1)

# Dynamic clustering

- cluster stability  $\Rightarrow$  preserve the clustering structure
- Modularity ⇒ cluster quality measure
	- Modularity based clustering by Blondel et al.

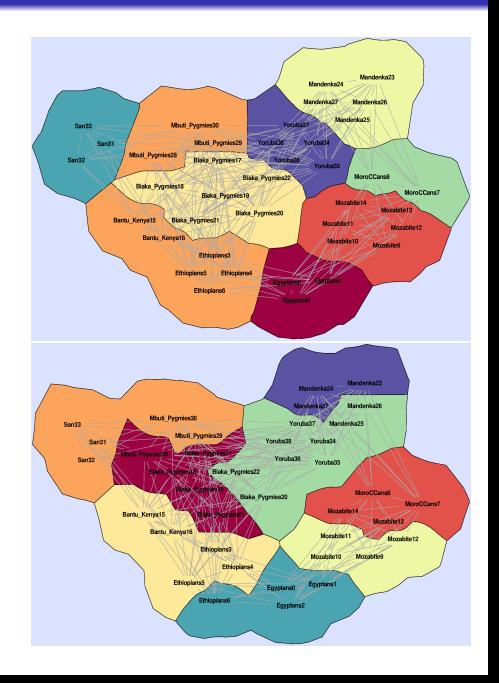

# Dynamic clustering

- cluster stability  $\Rightarrow$  preserve the clustering structure
- Modularity ⇒ cluster quality measure
	- Modularity based clustering by Blondel et al.
- Heuristic to combine the two objectives - modularity and cluster stability

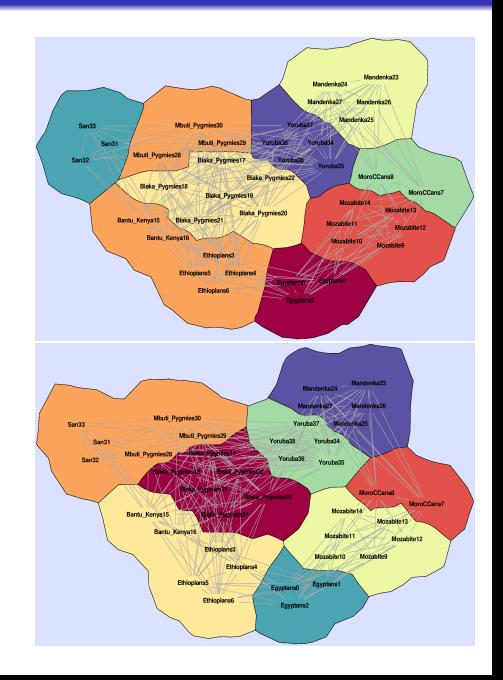

# Dynamic clustering

- cluster stability  $\Rightarrow$  preserve the clustering structure
- Modularity ⇒ cluster quality measure
	- Modularity based clustering by Blondel et al.
- **•** Heuristic to combine the two objectives - modularity and cluster stability
- Dynamic variation of Blondel's clustering algorithm
- Clustering of one map is used as pre-clustering.

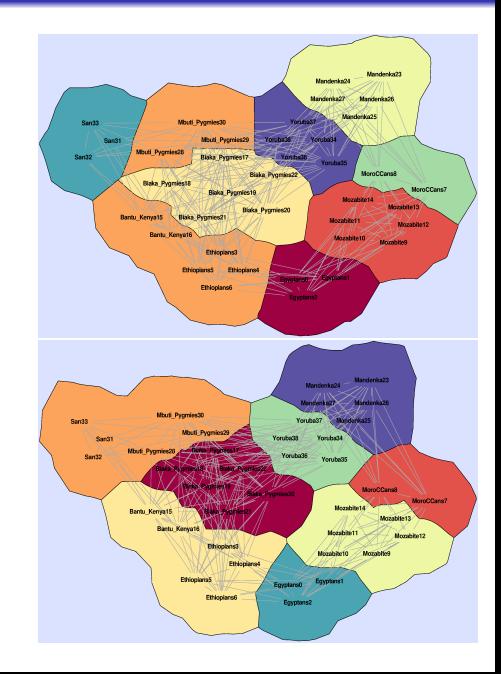

# Dynamic Map Coloring

• same color for similar countries

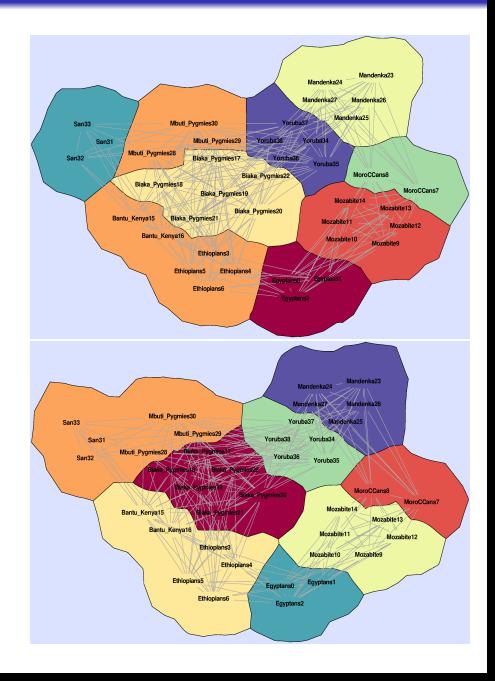

# Dynamic Map Coloring

- same color for similar countries
- similar countries ⇒ more nodes in common.

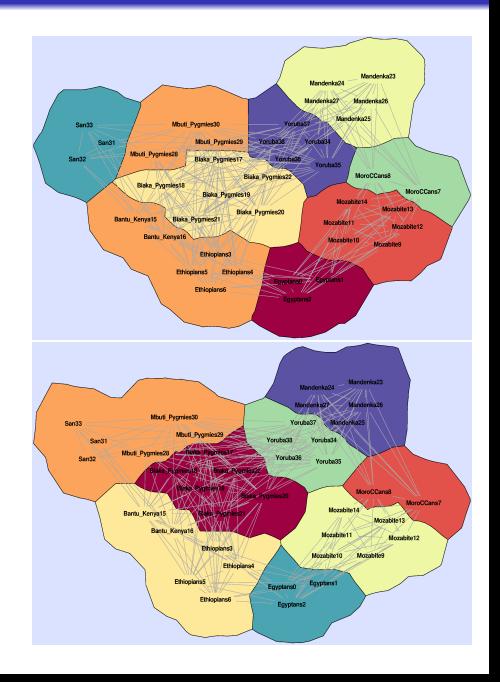

# Dynamic Map Coloring

- **•** same color for similar countries
- similar countries ⇒ more nodes in common.
- can be modeled with maximum weighted matching (MWM) of a bipartite graph.

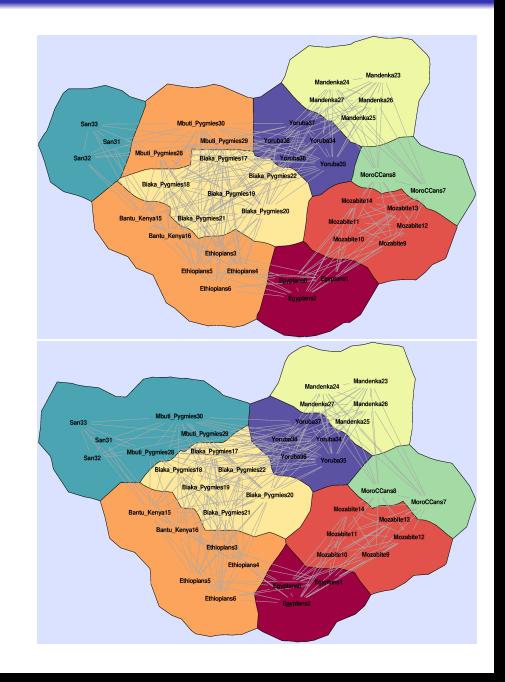

## maximum weighted matching

- Nodes clusters(countries) in the two maps
- Edge weight number of objects that are common between clusters

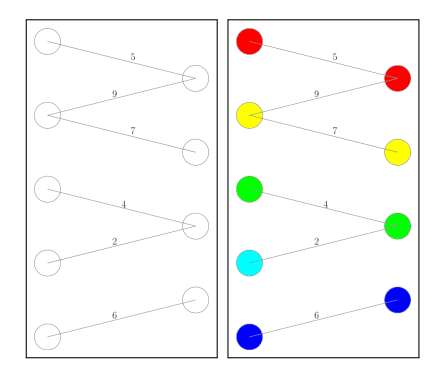

# maximum weighted matching

- Nodes clusters(countries) in the two maps
- Edge weight number of objects that are common between clusters
- Hungarian algorithm
	- Running time - $O(mn + n^2 \log n)$ m - edges, n - nodes

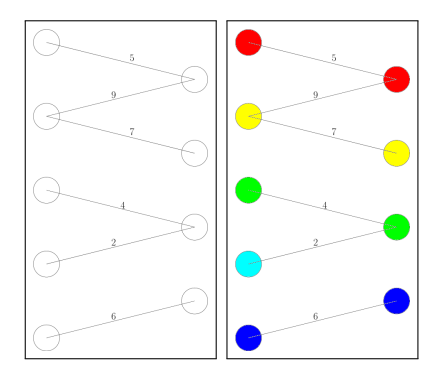

# maximum weighted matching

- Nodes clusters(countries) in the two maps
- Edge weight number of objects that are common between clusters
- Hungarian algorithm
	- Running time - $O(mn + n^2 \log n)$
	- m edges, n nodes
	- $m = O(n)$
	- $O(n^2 \log n)$

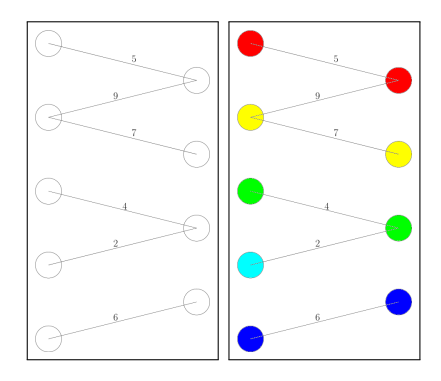

- dynamic relational data
	- Research collaboration
	- last fm
	- social network

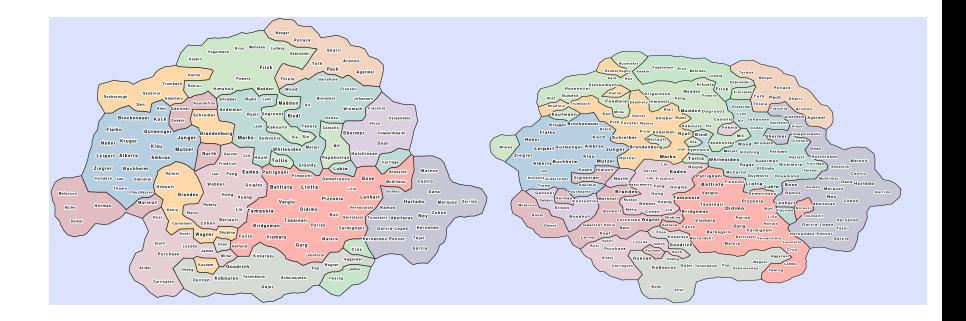

• how to combine different similarity metrics.

- how to combine different similarity metrics.
- compute a good distance measure from multiple similarity metrics

- how to combine different similarity metrics.
- compute a good distance measure from multiple similarity metrics
- assign weights to each metric and take a weighted sum

- how to combine different similarity metrics.
- compute a good distance measure from multiple similarity metrics
- **•** assign weights to each metric and take a weighted sum
- w be a weight in the range from 0 to 100
- $\bullet$   $M_1$  and  $M_2$  be the two input matrices.
- compute the weighted matrix

$$
M_w = \frac{(w \times M_1) + ((100 - w) \times M_2)}{100}.
$$

- how to combine different similarity metrics.
- compute a good distance measure from multiple similarity metrics
- **•** assign weights to each metric and take a weighted sum
- w be a weight in the range from 0 to 100
- $\bullet$   $M_1$  and  $M_2$  be the two input matrices.
- compute the weighted matrix

$$
M_w = \frac{(w \times M_1) + ((100 - w) \times M_2)}{100}.
$$

Use slider to find the "optimum" weight.

- Two input similarity matrices with distance measured using PCA analysis.
	- Y chromosome (NRY)
	- mitochondrial DNA (mtDNA)
- Number of nodes  $= 45$
- Two input similarity matrices with distance measured using PCA analysis.
	- Y chromosome (NRY)
	- mitochondrial DNA (mtDNA)
- Number of nodes  $= 45$
- DEMO

# Layout Stability

- **•** Trajectories of randomly selected nodes
- Compared the average distance travelled by one node in one iteration.
	- $\bullet$  independent layout 21.41 pixels.
	- layout initialized with positions from the previous frame 13.19 pixels
	- Procrustes transformation 8.43 pixels.

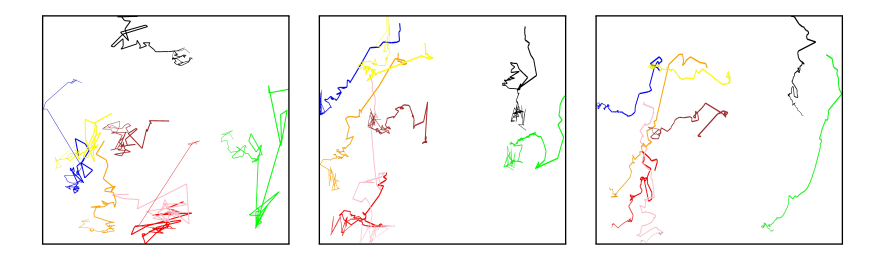

# Cluster Stability

- Rand  $\rightarrow$  measure of cluster similarity
- C and  $\textsf{C}^\prime \to \textsf{two}\text{ clusterings}$  of a graph  $G$

# Cluster Stability

- Rand  $\rightarrow$  measure of cluster similarity
- C and  $\textsf{C}^\prime \to \textsf{two}\text{ clusterings}$  of a graph  $G$
- $\bullet$   $S_{11} \rightarrow$  the set of pairs clustered together
- $\bullet$   $S_{00}$  the set of pairs in different clusters

$$
rand(C, C') = 1 - \frac{2(|S_{11}| + |S_{00}|)}{n(n-1)}
$$
 (2)

# Cluster Stability

- Rand  $\rightarrow$  measure of cluster similarity
- C and  $\textsf{C}^\prime \to \textsf{two}\text{ clusterings}$  of a graph  $G$
- $\bullet$   $S_{11} \rightarrow$  the set of pairs clustered together
- $\bullet$   $S_{00}$  the set of pairs in different clusters

$$
rand(C, C') = 1 - \frac{2(|S_{11}| + |S_{00}|)}{n(n-1)}
$$
 (2)

- 0 if the two clusterings are identical
- 1 if one clustering is a singleton clusters and the other one with all nodes in the same cluster.

• Rand measure between each pair of successive iterations and averaged these values over all successive pairs.

- Rand measure between each pair of successive iterations and averaged these values over all successive pairs.
- Without our heuristic, value  $= 0.0631$
- With the heuristic, value  $= 0.0252$ .
- **•** improvement of a little more than 60% with the heuristic.

#### • a practical approach for visualizing

- dynamic relational data
- multiple relationships on the same data
- a practical approach for visualizing
	- dynamic relational data
	- multiple relationships on the same data
- dynamic cluster stability Modified modularity clustering algorithm
- color stability using MWM
- layout stability using affine transformations.

#### • formal evaluation of the effectiveness of our method

- formal evaluation of the effectiveness of our method
- combine more than 2 similarity metrics,
- **•** formal evaluation of the effectiveness of our method
- combine more than 2 similarity metrics,
- deploy the system in a generic dynamic data setting.

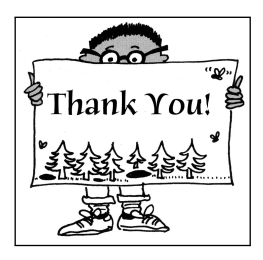